# V. DOWNLOAD

### [What Is The Hard Disk Format For Mac](https://tiurll.com/1u3ta0)

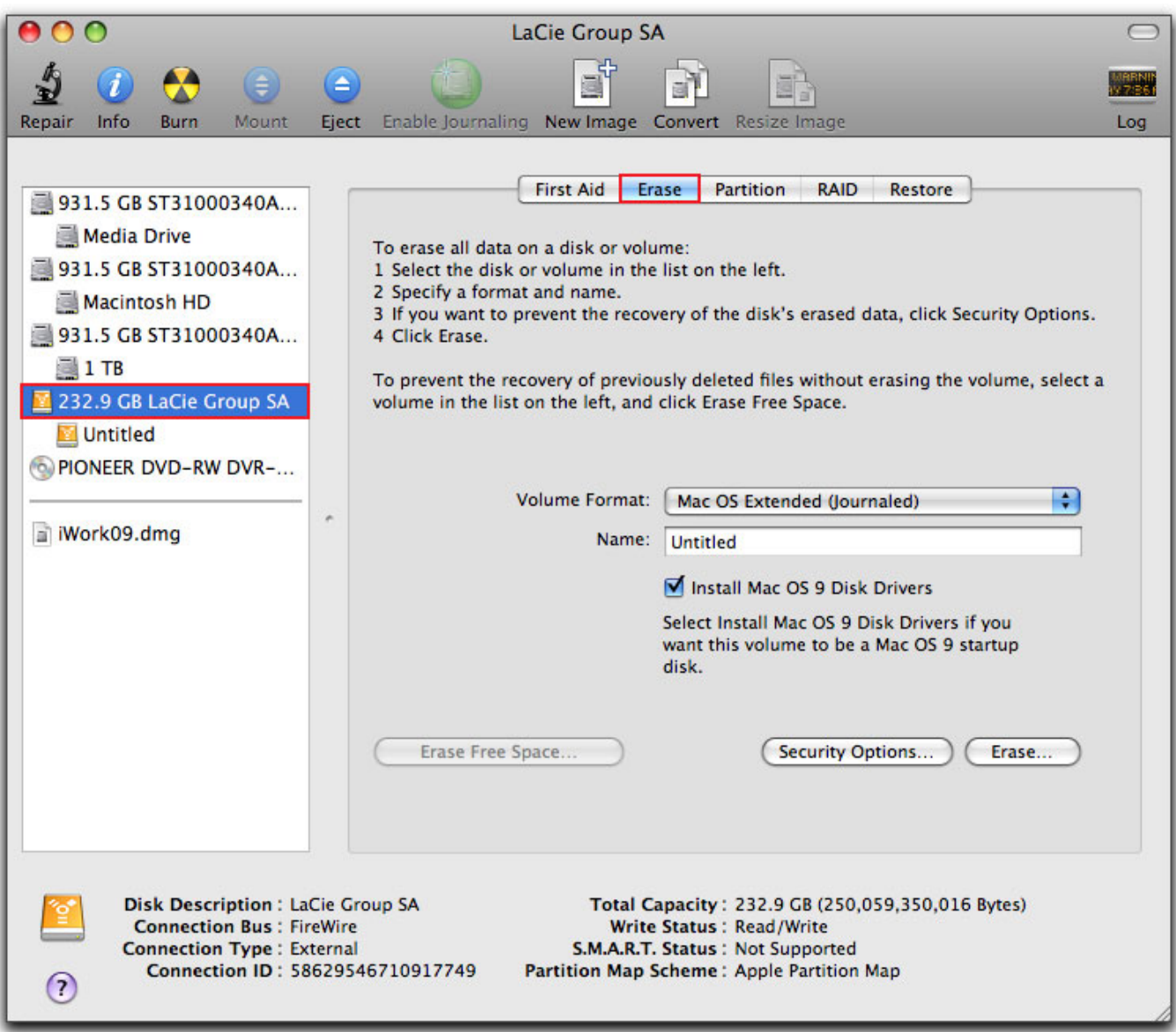

[What Is The Hard Disk Format For Mac](https://tiurll.com/1u3ta0)

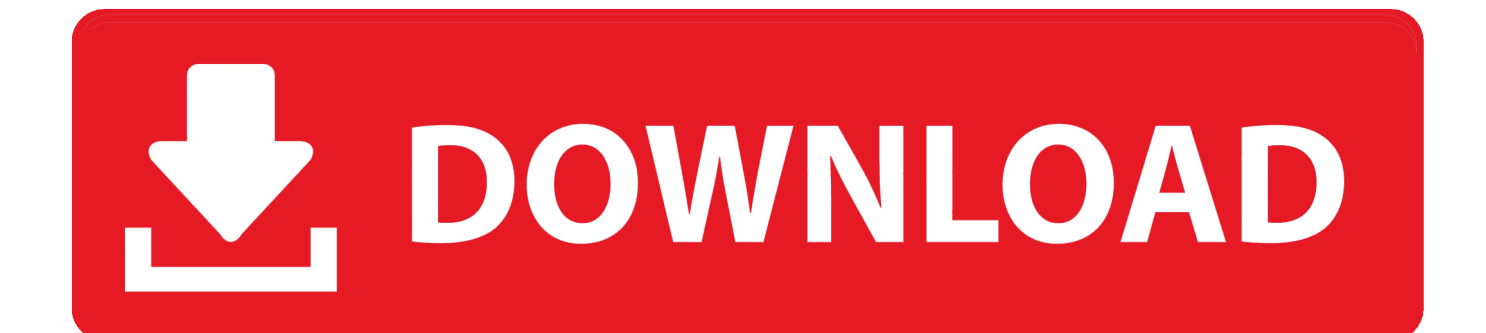

Sep 28, 2020 • Filed to: Solve Mac Problems • Proven solutions'How to format hard drive for Mac and PC? I want to resell my computers and would like to get rid of my data beforehand, but can't seem to format my system!'It doesn't matter what kind of situation you are in, it is important to learn how to format HDD for Mac and Windows.. Step 7: From the Volume Format menu, choose Mac OS Extended Step 8: Enter a name for the external hard drive in the Name field.. How To Wipe A Mac Hard DriveWhat Is The Hard Disk Format For Mac ProDisk Utility User Guide.

- 1. what hard disk format for mac and pc
- 2. hard disk for dvr in what format
- 3. what type of hard disk formatting creates fat

Step 9: Click the Erase button How to Reformat in Windows Step 1: Plug your external hard drive into your computer.. Why should you consider formatting your hard drive? You might already know the consequences of.

### **what hard disk format for mac and pc**

what hard disk format for mac and pc, what hard disk format for mac, hard disk for dvr in what format, what is low level formatting of hard disk, what type of hard disk formatting creates fat, what is hard disk format 1.8 2.5 3.5, what is hard disk format, what is raw format in hard disk, what is high level formatting of hard disk, what is create and format hard disk partitions, what hard drive format for mac, what hard drive format for windows 10, what hard drive format for ps4, what hard drive format for xbox one, what hard drive format is best for mac and pc, how hard disk format, which hard drive format is best [Download S-memo For Mac](https://launchpad.net/~moyterdecomp/%2Bpoll/download-smemo-for-mac)

Step 2: If you have already written any data to the drive, back it up before proceeding to the next.. You might want to resell your system, get rid of something, or simply want to make more free space on it. Bukhari Hadith Arabic Pdf Figh

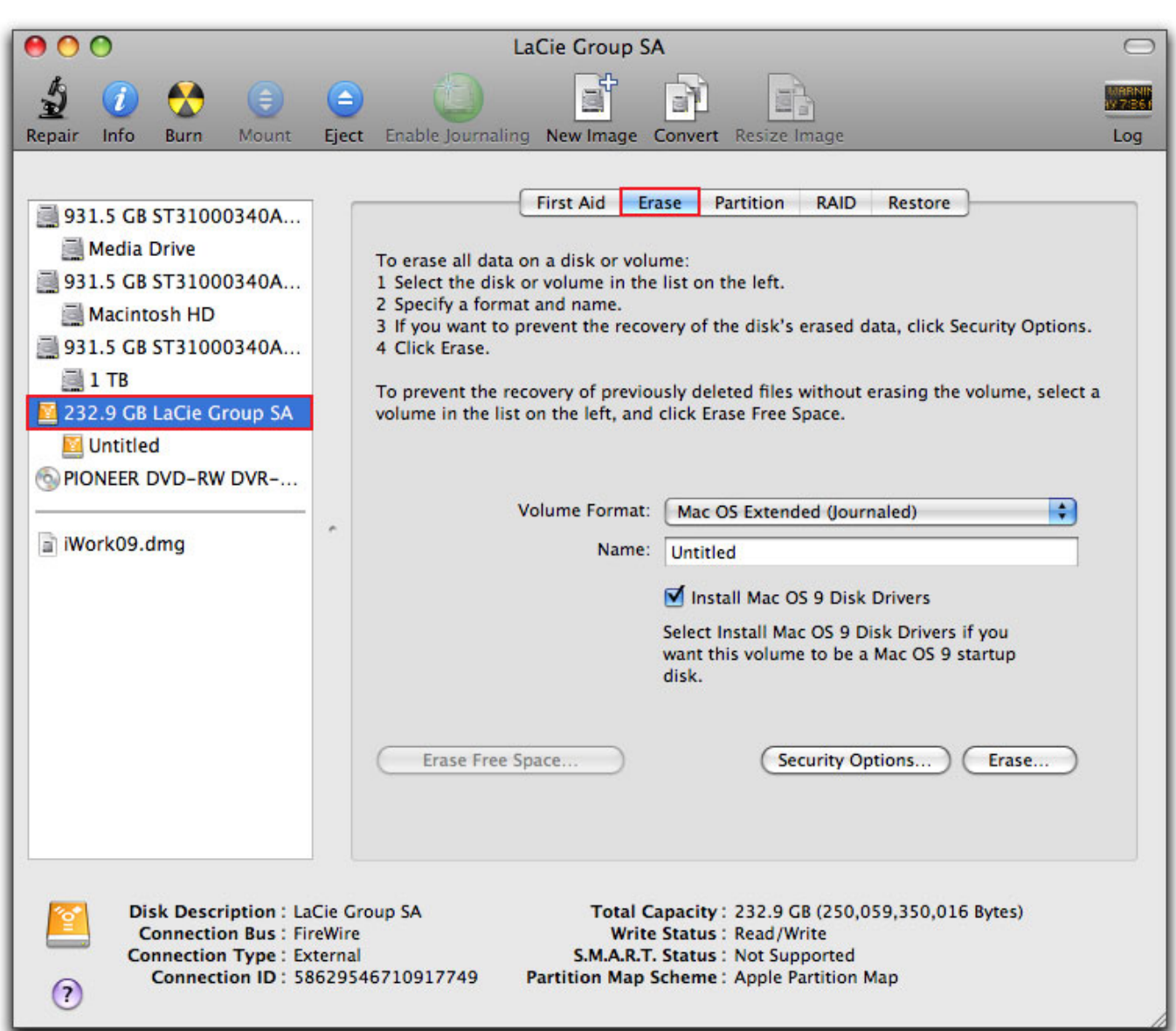

[Microchip Xc16 Compiler Crack Cocaine](https://derslisadsing.localinfo.jp/posts/15286033)

# **hard disk for dvr in what format**

[Canon Mp270 Software For Mac](https://elitabat.weebly.com/blog/canon-mp270-software-for-mac) [Download Warcraft 3 Free For Mac](https://diedesdata.therestaurant.jp/posts/15286034)

## **what type of hard disk formatting creates fat**

[Software Formatt Usb In Mac](https://raparbire.mystrikingly.com/blog/software-formatt-usb-in-mac)

ae05505a44 [Autocad 2014 Mac Trial Download](https://misnaretless.substack.com/p/autocad-2014-mac-trial-download)

ae05505a44

[starsat update download](https://fupefenhya.mystrikingly.com/blog/starsat-update-download)